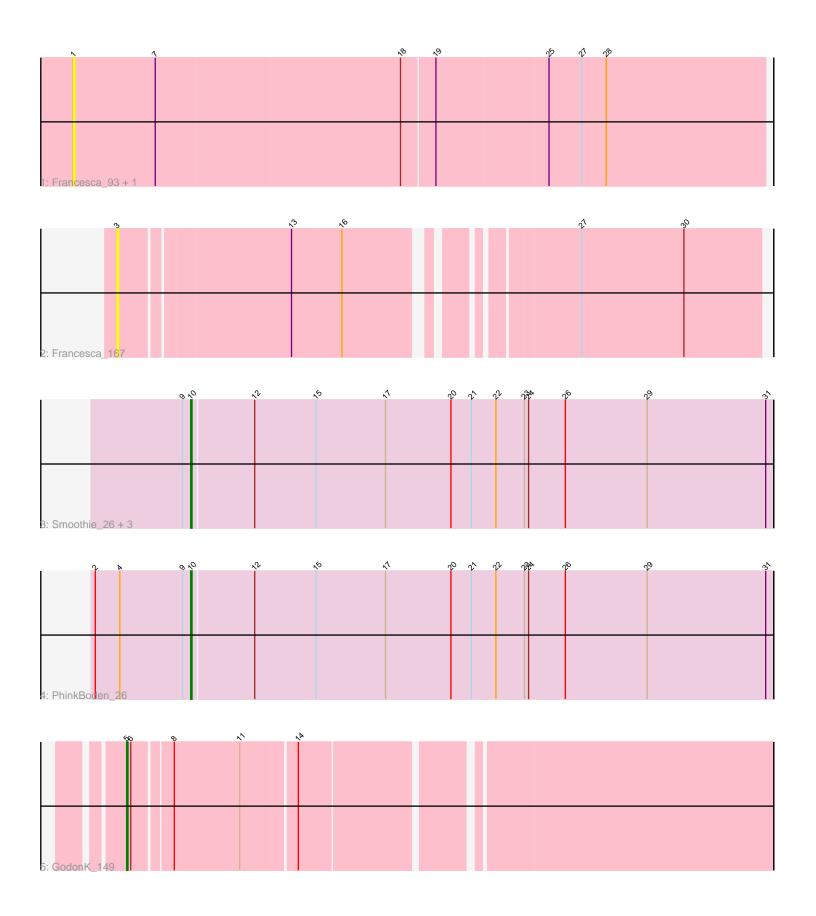

Note: Tracks are now grouped by subcluster and scaled. Switching in subcluster is indicated by changes in track color. Track scale is now set by default to display the region 30 bp upstream of start 1 to 30 bp downstream of the last possible start. If this default region is judged to be packed too tightly with annotated starts, the track will be further scaled to only show that region of the ORF with annotated starts. This action will be indicated by adding "Zoomed" to the title. For starts, yellow indicates the location of called starts comprised solely of Glimmer/GeneMark auto-annotations, green indicates the location of called starts with at least 1 manual gene annotation.

# Pham 164130 Report

This analysis was run 05/04/24 on database version 560.

Pham number 164130 has 9 members, 3 are drafts.

Phages represented in each track:

• Track 1 : Francesca 93, Dorin 92

Track 2 : Francesca\_167
Track 3 : Smoothie\_26, Aphelion\_25, Lozinak\_25, Norvs\_26

• Track 4: PhinkBoden 26

Track 5 : GodonK 149

## Summary of Final Annotations (See graph section above for start numbers):

The start number called the most often in the published annotations is 10, it was called in 5 of the 6 non-draft genes in the pham.

Genes that call this "Most Annotated" start:

Aphelion\_25, Lozinak\_25, Norvs\_26, PhinkBoden\_26, Smoothie\_26,

Genes that have the "Most Annotated" start but do not call it:

Genes that do not have the "Most Annotated" start:

Dorin\_92, Francesca\_167, Francesca\_93, GodonK\_149,

### Summary by start number:

### Start 1:

- Found in 2 of 9 (22.2%) of genes in pham
- No Manual Annotations of this start.
- Called 100.0% of time when present
- Phage (with cluster) where this start called: Dorin\_92 (CG), Francesca\_93 (CG),

### Start 3:

- Found in 1 of 9 (11.1%) of genes in pham
- No Manual Annotations of this start.
- Called 100.0% of time when present
- Phage (with cluster) where this start called: Francesca 167 (CG).

#### Start 5:

- Found in 1 of 9 (11.1%) of genes in pham
- Manual Annotations of this start: 1 of 6
- Called 100.0% of time when present
- Phage (with cluster) where this start called: GodonK\_149 (DK),

#### Start 10:

- Found in 5 of 9 (55.6%) of genes in pham
- Manual Annotations of this start: 5 of 6
- Called 100.0% of time when present
- Phage (with cluster) where this start called: Aphelion\_25 (CQ1), Lozinak\_25 (CQ1), Norvs\_26 (CQ), PhinkBoden\_26 (CQ1), Smoothie\_26 (CQ1),

## Summary by clusters:

There are 4 clusters represented in this pham: CQ1, CG, CQ, DK,

Info for manual annotations of cluster CQ:

•Start number 10 was manually annotated 1 time for cluster CQ.

Info for manual annotations of cluster CQ1:

•Start number 10 was manually annotated 4 times for cluster CQ1.

Info for manual annotations of cluster DK:

•Start number 5 was manually annotated 1 time for cluster DK.

#### Gene Information:

```
Gene: Aphelion_25 Start: 6963, Stop: 7388, Start Num: 10
```

Candidate Starts for Aphelion 25:

(9, 6957), (Start: 10 @6963 has 5 MA's), (12, 7008), (15, 7053), (17, 7104), (20, 7152), (21, 7167), (22, 7185), (23, 7206), (24, 7209), (26, 7236), (29, 7296), (31, 7383),

Gene: Dorin\_92 Start: 72268, Stop: 72768, Start Num: 1

Candidate Starts for Dorin\_92:

(1, 72268), (7, 72328), (18, 72505), (19, 72529), (25, 72610), (27, 72634), (28, 72652),

Gene: Francesca 93 Start: 73006, Stop: 73506, Start Num: 1

Candidate Starts for Francesca 93:

(1, 73006), (7, 73066), (18, 73243), (19, 73267), (25, 73348), (27, 73372), (28, 73390),

Gene: Francesca\_167 Start: 93586, Stop: 94017, Start Num: 3

Candidate Starts for Francesca\_167:

(3, 93586), (13, 93706), (16, 93742), (27, 93886), (30, 93961),

Gene: GodonK 149 Start: 81229, Stop: 80786, Start Num: 5

Candidate Starts for GodonK 149:

(Start: 5 @81229 has 1 MA's), (6, 81226), (8, 81199), (11, 81151), (14, 81112),

Gene: Lozinak\_25 Start: 6966, Stop: 7391, Start Num: 10

Candidate Starts for Lozinak 25:

(9, 6960), (Start: 10 @6966 has 5 MA's), (12, 7011), (15, 7056), (17, 7107), (20, 7155), (21, 7170), (22, 7188), (23, 7209), (24, 7212), (26, 7239), (29, 7299), (31, 7386),

Gene: Norvs\_26 Start: 6966, Stop: 7391, Start Num: 10

Candidate Starts for Norvs 26:

(9, 6960), (Start: 10 @6966 has 5 MA's), (12, 7011), (15, 7056), (17, 7107), (20, 7155), (21, 7170), (22, 7188), (23, 7209), (24, 7212), (26, 7239), (29, 7299), (31, 7386),

Gene: PhinkBoden\_26 Start: 7347, Stop: 7772, Start Num: 10

Candidate Starts for PhinkBoden 26:

(2, 7278), (4, 7296), (9, 7341), (Start: 10 @7347 has 5 MA's), (12, 7392), (15, 7437), (17, 7488), (20, 7536), (21, 7551), (22, 7569), (23, 7590), (24, 7593), (26, 7620), (29, 7680), (31, 7767),

Gene: Smoothie\_26 Start: 6966, Stop: 7391, Start Num: 10

Candidate Starts for Smoothie\_26:

(9, 6960), (Start: 10 @6966 has 5 MA's), (12, 7011), (15, 7056), (17, 7107), (20, 7155), (21, 7170), (22, 7188), (23, 7209), (24, 7212), (26, 7239), (29, 7299), (31, 7386),